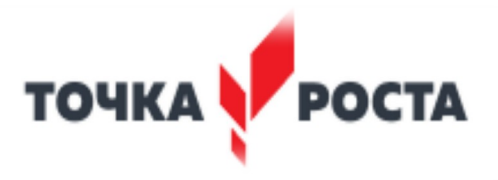

Департамент Смоленской области по образованию и науке Муниципальное бюджетное общеобразовательное учреждение Сметанинская средняя школа Смоленского района Смоленской области

**ПРИНЯТО** на педагогическом совете Протокол № от 31 августа 2023

**УТВЕРЖДЕНА** директором МБОУ Сметанинской СШ \_\_\_\_\_\_\_\_\_\_\_\_/**С. И. Мачульский** Приказ № 45 - ОД от 31 августа 2023 г.

# Дополнительная общеобразовательная общеразвивающая программа технической направленности

# **«Робототехника»**

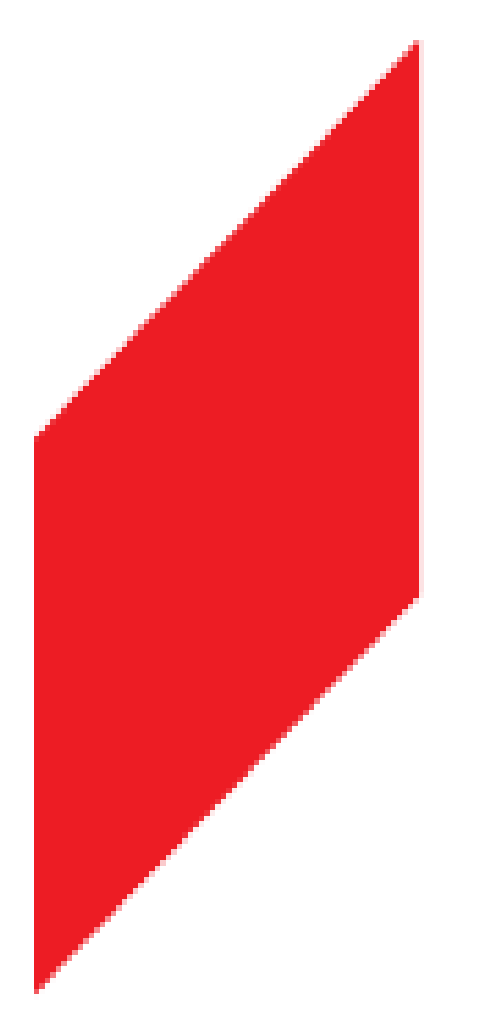

Возраст обучающихся: 13 – 15лет Реализация программы: 1год Количество часов за год: 68 часов Автор – составитель: Сенин Михаил Александрович

> д. Сметанино 2023 год

## **Пояснительная записка**

Рабочая программа составлена в соответствие с Федеральным законом от 29.12.2012 № 273-ФЗ «Об образовании в Российской Федерации»; Национальной образовательной инициативой «Наша новая школа»; Концепцией долгосрочного социально-экономического развития Российской Федерации на период до 2020 года; Федеральной целевой программы развития образования на 2016- 2020 годы по мероприятию - Комплексной программой «Развитие образовательной робототехники и непрерывного ITобразования в Российской Федерации», утвержденной «Агентством инновационного развития» №172-Р от 01.10.2014 (Программа разработана Агентством в рамках поручения Президента Российской Федерации Правительству Российской Федерации о разработке комплекса мер, направленных на создание условий для развития дополнительного образования детей в сфере научно-технического творчества, в томчисле и в области робототехники.

 Основным содержанием данного курса являются занятия по техническому моделированию, сборке и программирования роботов с использованием следующих материалов и источников:

- 1. Книга «Первый шаг в робототехнику», Д.Г. Копосов.
- 2. Руководство «ПервоРобот. Введение в робототехнику»
- 3. Интернет ресурс [http://wikirobokomp.ru.](http://wikirobokomp.ru/)

Сообщество увлеченных робототехникой.

- 4. Интернет ресурс [http://www.mindstorms.su.](http://www.mindstorms.su/) Техническая поддержка для роботов.
- 5. Интернет ресурс [http://www.nxtprograms.com](http://www.nxtprograms.com/). Современные модели роботов.
- 6. Интернет ресурс [http://www.prorobot.ru](http://www.prorobot.ru/). Курсы робототехники и LEGO-конструирования в школе.
- 7. LEGOMINDSTORMSEV3 Software. Программное обеспечение для mindstormsEV3.

 Актуальность курса заключается в том, что он направлен на формирование творческой личности, живущей в современном мире. Технологические наборы LEGOMINDSTORMSEV3 ориентированы на изучение основных физических принципов и базовых технических решений, лежащих в основе всех современных конструкций и устройств.

 На занятиях используются конструкторы наборов ресурсного набора серии LEGOMINDSTORMSEV3.

 Используя персональный компьютер или ноутбук с программным обеспечением, элементы из конструктора, ученики могут конструировать управляемые модели роботов. Загружая управляющую программу в специальный микрокомпьютер, и присоединяя его к модели робота, учащиеся изучают и наблюдают функциональные возможности различных моделей роботов. Робот работает независимо от настольного компьютера, на котором была написана управляющая программа. Получая информацию от различных датчиков и обрабатывая ее, EV3 управляет работой моторов.

 Итоги изученных тем подводятся созданием учениками собственных автоматизированных моделей, с написанием программ, используемых в своих проектах, и защитой этих проектов.

 Курс «Робототехника» ориентирован на учащихся 7- 8 классов. Рабочая программа рассчитана на 68 часов.

#### **Цели и задачи курса**

# **Цели курса:**

- заложить основы алгоритмизации и программирования с использованием робота ;
- научить использовать средства информационных технологий, чтобы проводить исследования и решать задачи в межпредметной деятельности;
- заложить основы информационной компетентности личности, т.е. помочь обучающемуся овладеть методами сбора и накопления информации, современных технологий, их осмыслением, обработкой и практическим применением через урочную, внеурочную деятельность, систему дополнительного образования, в том числе с закреплением и расширением знаний по английскому языку (билингвальная робототехника);
- повысить качество образования через интеграцию педагогических и информационных технологий.

### **Задачи курса:**

- $\bullet$  научить конструировать роботов на базе микропроцессора EV3;
- научить работать в среде программирования;
- научить составлять программы управления Лего роботами;
- развивать творческие способности и логическое мышление обучающихся;
- развивать умение выстраивать гипотезу и сопоставлять с полученным результатом;
- развивать образное, техническое мышление и умение выразить свой замысел;
- развивать умения работать по предложенным инструкциям по сборке моделей;
- развивать умения творчески подходить к решению задачи;
- развивать применение знаний из различных областей знаний;
- развивать умения излагать мысли в четкой логической последовательности, отстаивать свою точку зрения, анализировать ситуацию и самостоятельно находить ответы на вопросы путем логических рассуждений;
- получать навыки проведения физического эксперимента;
- получить опыт работы в творческих группах;
- ведение инновационной, научно-исследовательской, экспериментальной и проектной деятельности в области робототехники.

#### **Концепция курса**

 Концепция курса основана на необходимости разработки учебнометодического комплекса для изучения робототехники, максимально совместимого с базовым курсом информатики в школе. Изучения робототехники имеет политехническую направленность – дети конструируют механизмы, решающие конкретные задачи. Лего – технология на основе конструктора MindstormsEV3 позволяет развивать навыки конструирования у детей всех возрастов, поэтому школы, не имеющие политехнического профиля, остро испытывают потребность в курсе робототехники и любых других курсах, развивающих научнотехническое творчество детей.

 Процесс освоения, конструирования и программирования роботов выходит за рамки целей и задач, которые стоят перед средней школой, поэтому курс «Образовательная робототехника» является *инновационным* направлением в дополнительном образовании детей.

 Учащиеся обычно изучают на уроках информатики программирование, опираясь на концепцию исполнителя – Черепаху, Робота, Чертежика и т.д. Эти исполнители позволяют ребенку освоить достаточно сложные понятия – алгоритм, цикл, ветвление, переменная. Робот, собранный из конструктора Лего, может стать одним из таких исполнителей. Программирование робота

некой стандартной и универсальной конструкции, отвечающей всем поставленным перед учащимися задачам, снижает порог вхождения в робототехнику, позволяя учителю достигать в рамках курса тех же целей, что и на традиционных уроках информатики. По сравнению с программированием виртуального исполнителя, Лего робот вносит в решение задач элементы исследования и эксперимента, повышает мотивацию учащихся, что будет положительно оценено учителем.

## **Методы обучения**

 *Познавательный*(восприятие, осмысление и запоминание учащимися нового материала с привлечением наблюдения готовых примеров, моделирования, изучения иллюстраций, восприятия, анализа и обобщения демонстрируемых материалов);

 *Метод проектов*(при усвоении и творческом применении навыков и умений в процессе разработки собственных моделей)

 *Систематизирующий*(беседа по теме, составление систематизирующих таблиц, графиков, схем и т.д.)

 *Контрольный метод*(при выявлении качества усвоения знаний, навыков и умений и их коррекция в процессе выполнения практических заданий)

 *Групповая работа*(используется при совместной сборке моделей, а также при разработке проектов)

### **Формы организации учебных занятий**

- Урок лекция;
- Урок презентация;
- Практическое занятие;
- Урок соревнование;
- Выставка.

### **Тематическое планирование**

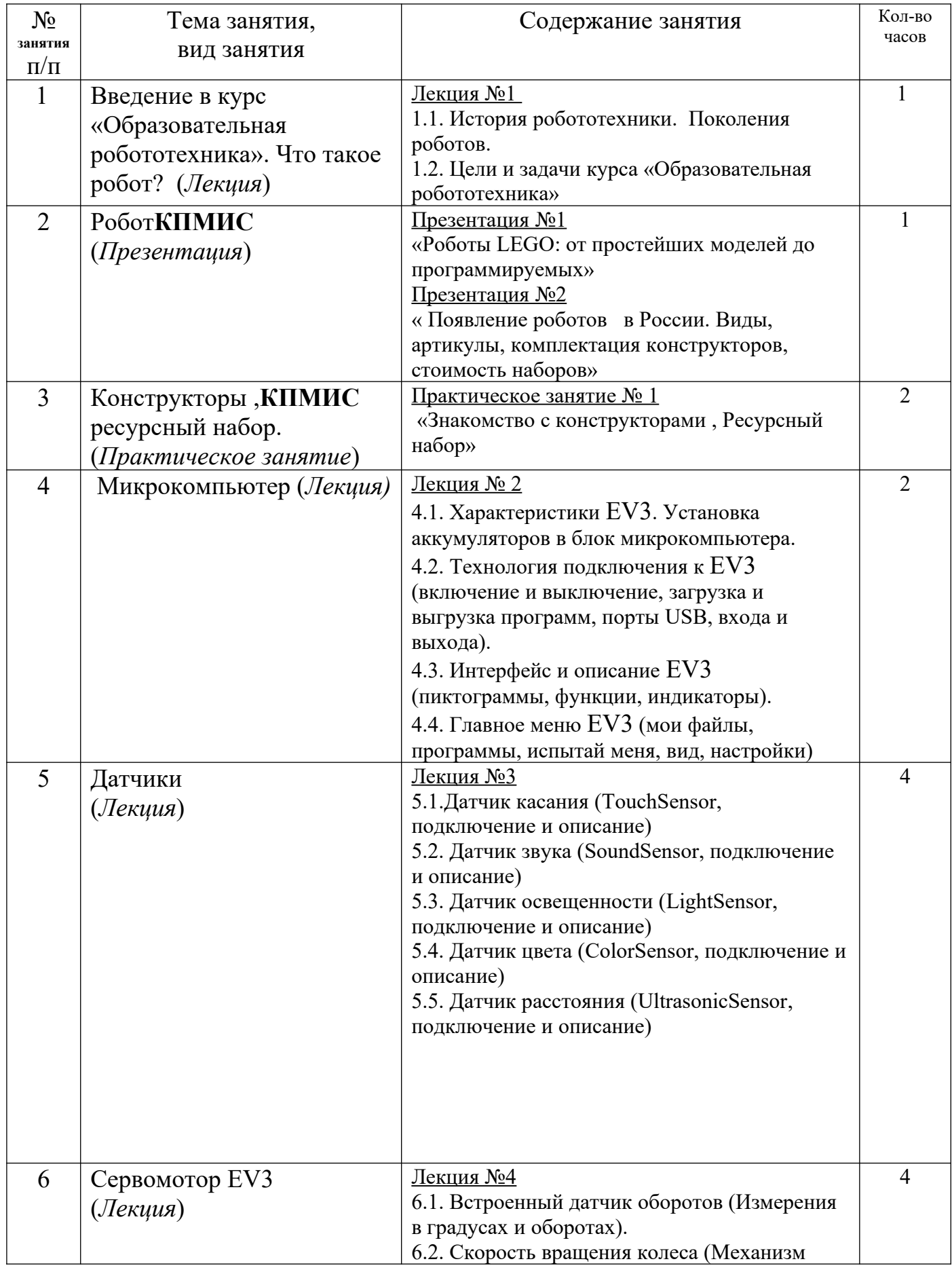

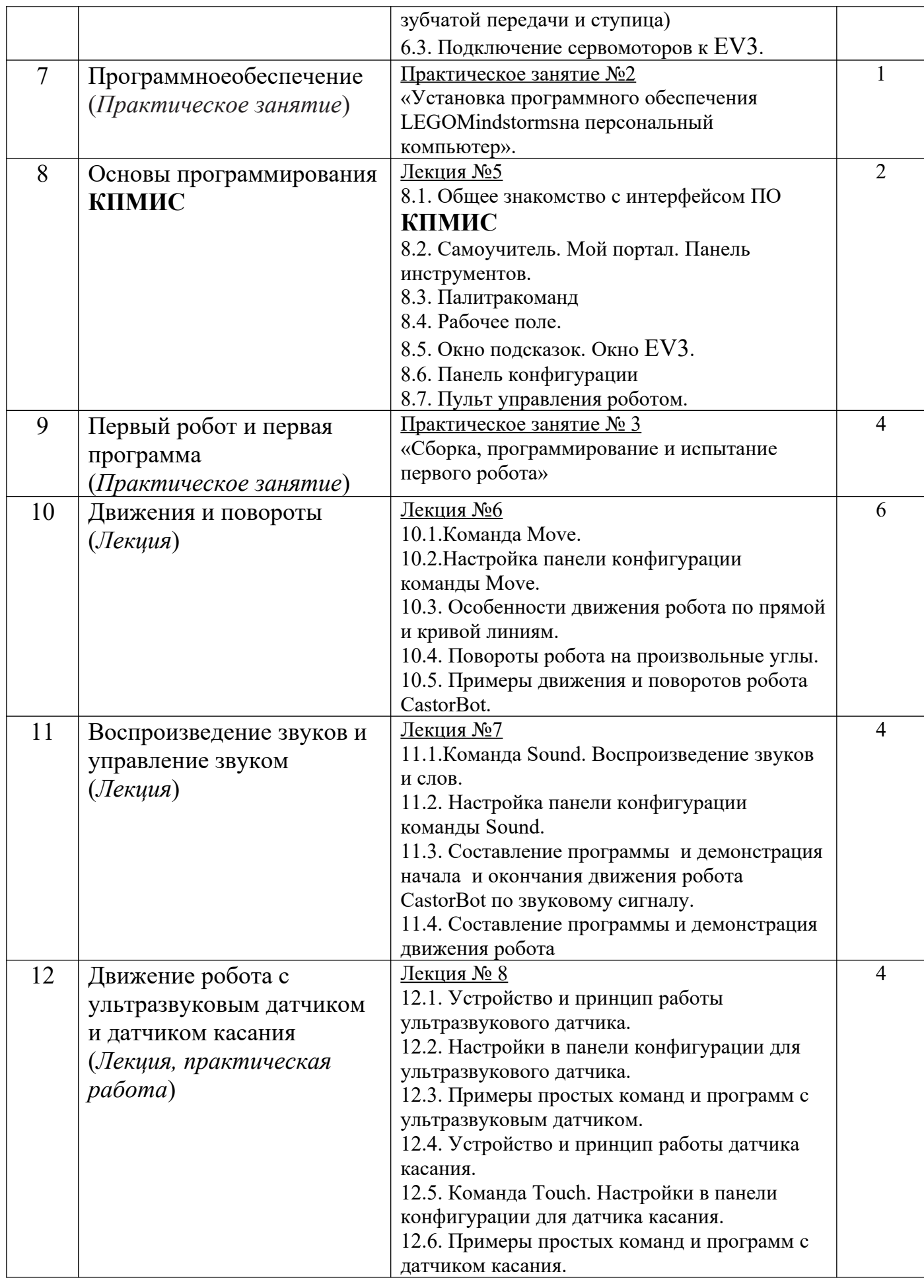

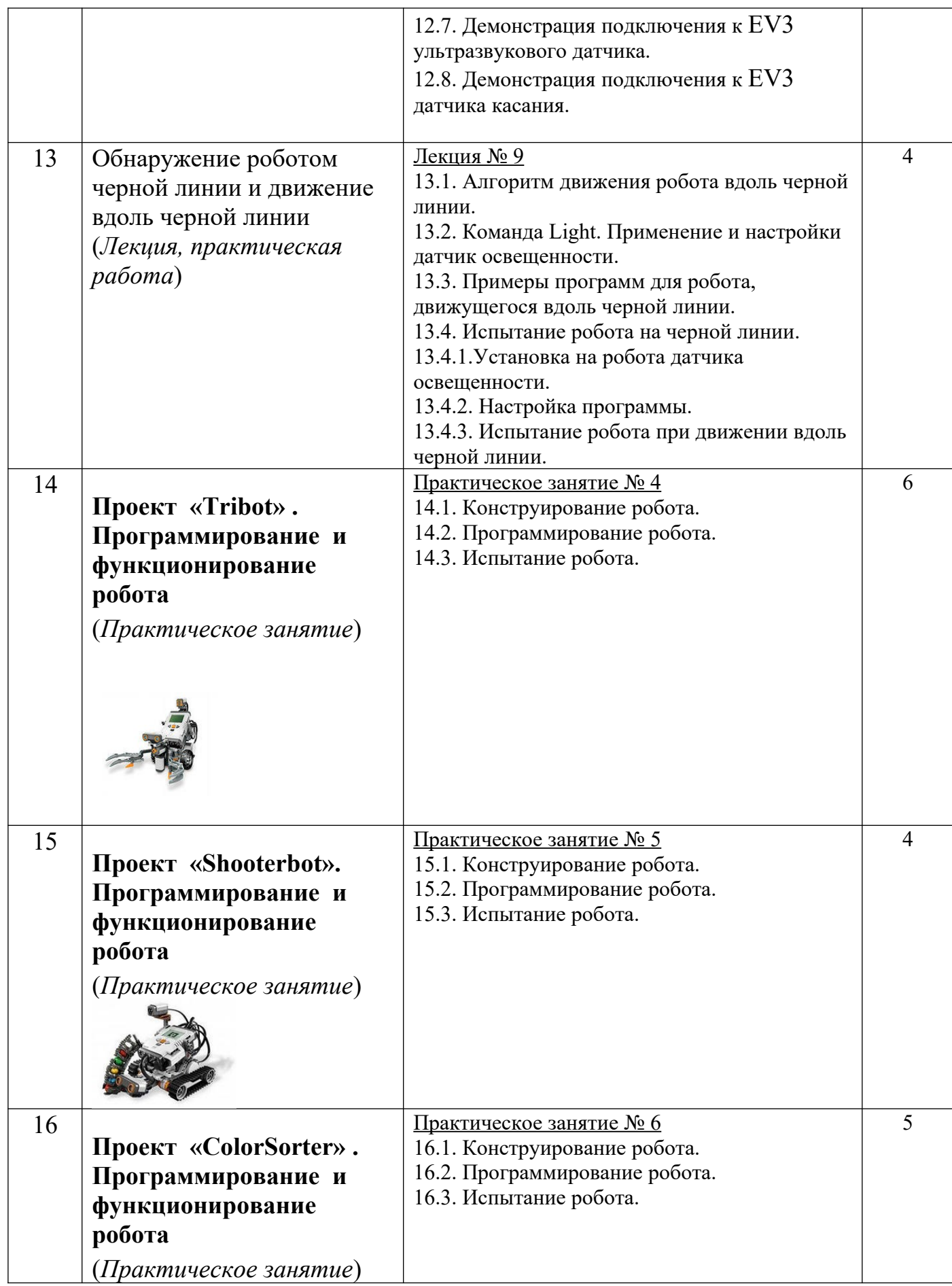

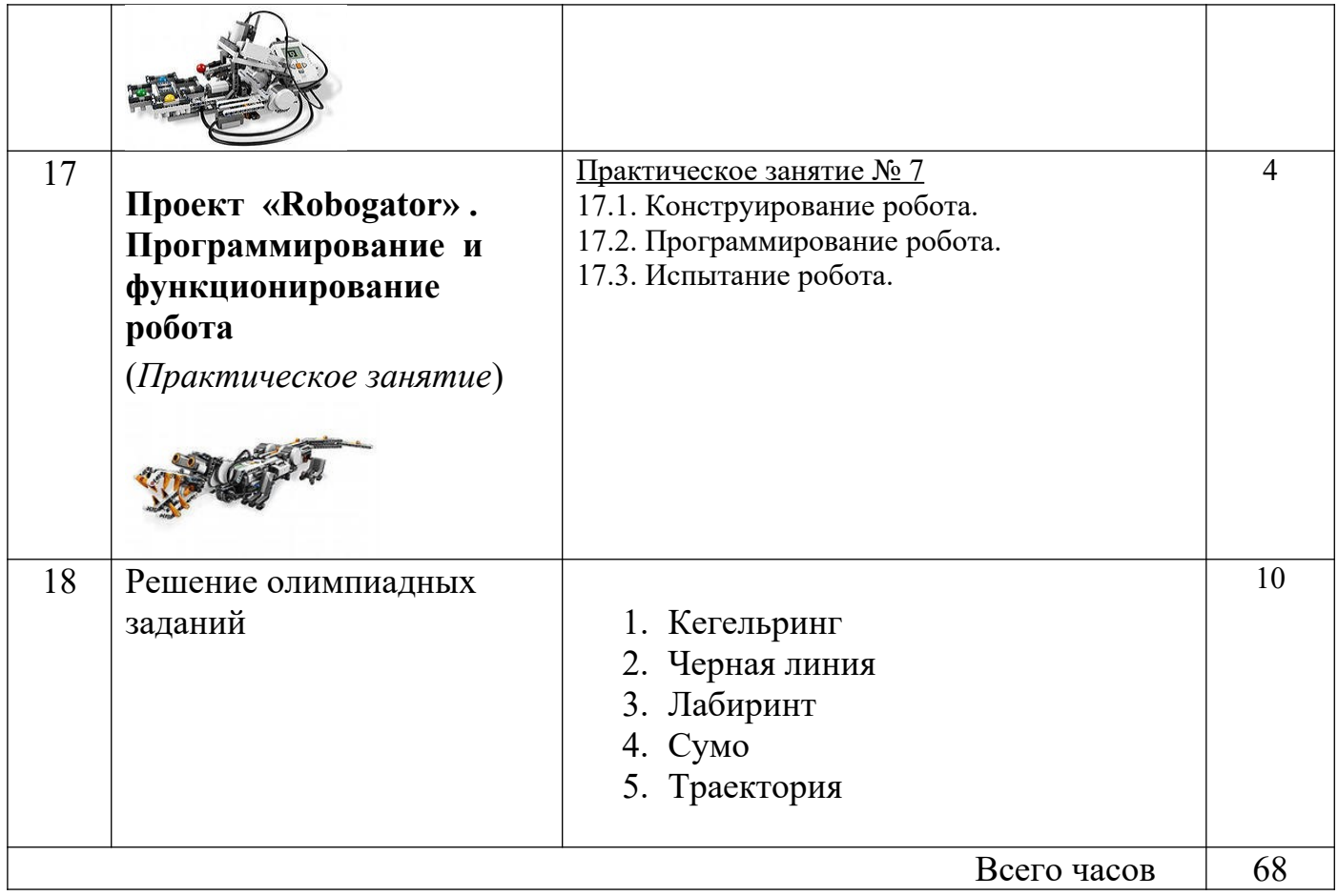

# **Программа курса**

## **Введение (1 ч.)**

 Поколения роботов. История развития робототехники. Применение роботов. Цели и задачи курса.

## **КонструкторКПМИС (13 ч.)**

Конструкторы EV3, ресурсный набор.

Основные детали конструктора. Микропроцессор EV3. Сервомоторы. Датчики. Подключение сервомоторов и датчиков. Меню. Программирование. Выгрузка и загрузка.

### **Программирование КПМИС (12 ч.)**

Установка программного обеспечения. Системные требования.

Интерфейс. Самоучитель. Мой портал. Панель инструментов. Палитра команд. Рабочее поле. Окно подсказок. Панель конфигурации. Пульт управления роботом. Первые простые программы. Передача и запуск программ. Тестирование робота.

# **Испытание роботов (18 ч.)**

 Движение, повороты и развороты. Воспроизведение звуков и управление звуком. Движение робота с ультразвуковым датчиком и датчиком касания. Обнаружение роботом черной линии и движение вдоль черной линии.

## **Проектная деятельность (19 ч.)**

 Конструирование моделей роботов. Программирование. Испытание роботов. Презентация проектов роботов. Выставка роботов.

# **Соревнование роботов (10 ч.)**

 Решение олимпиадных задач. Подготовка, программирование и испытание роботов в соревнованиях. Участие в краевых мероприятиях, олимпиадах по робототехнике.

## **Требования к знаниям и умениям учащихся**

В результате обучения учащиеся должны

ЗНАТЬ:

- правила безопасной работы;
- основные компоненты конструкторов ЛЕГО;
- конструктивные особенности различных моделей, сооружений и механизмов;
- компьютерную среду, включающую в себя графический язык программирования;
- виды подвижных и неподвижных соединений в конструкторе; основные приемы конструирования роботов;
- конструктивные особенности различных роботов;
- как передавать программы;
- как использовать созданные программы;
- самостоятельно решать технические задачи в процессе конструирования роботов (планирование предстоящих действий, самоконтроль, применять полученные знания, приемы и опыт конструирования с использованием специальных элементов, и других объектов и т.д.);
- создавать реально действующие модели роботов при помощи специальных элементов по разработанной схеме, по собственному замыслу;
- создавать программы на компьютере для различных роботов;
- корректировать программы при необходимости;
- демонстрировать технические возможности роботов;

УМЕТЬ:

- работать с литературой, с журналами, с каталогами, в интернете (изучать и обрабатывать информацию);
- самостоятельно решать технические задачи в процессе конструирования роботов (планирование предстоящих действий, самоконтроль, применять полученные знания, приемы и опыт конструирования с использованием специальных элементов и т.д.);
- создавать действующие модели роботов на основе конструктора ЛЕГО;
- создавать программы на компьютере;
- передавать (загружать) программы;
- корректировать программы при необходимости;
- демонстрировать технические возможности роботов.

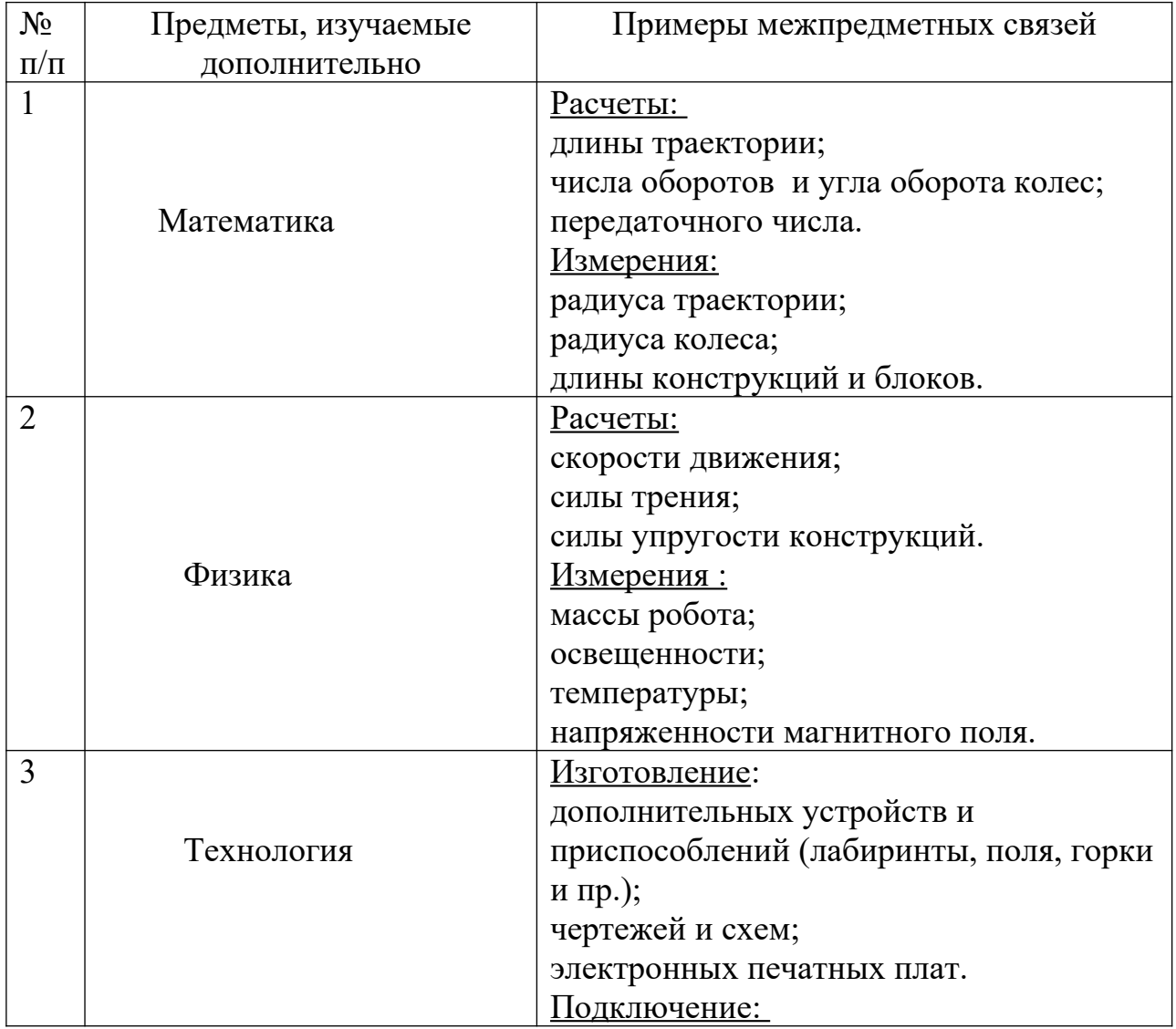

### **Межпредметные связи**

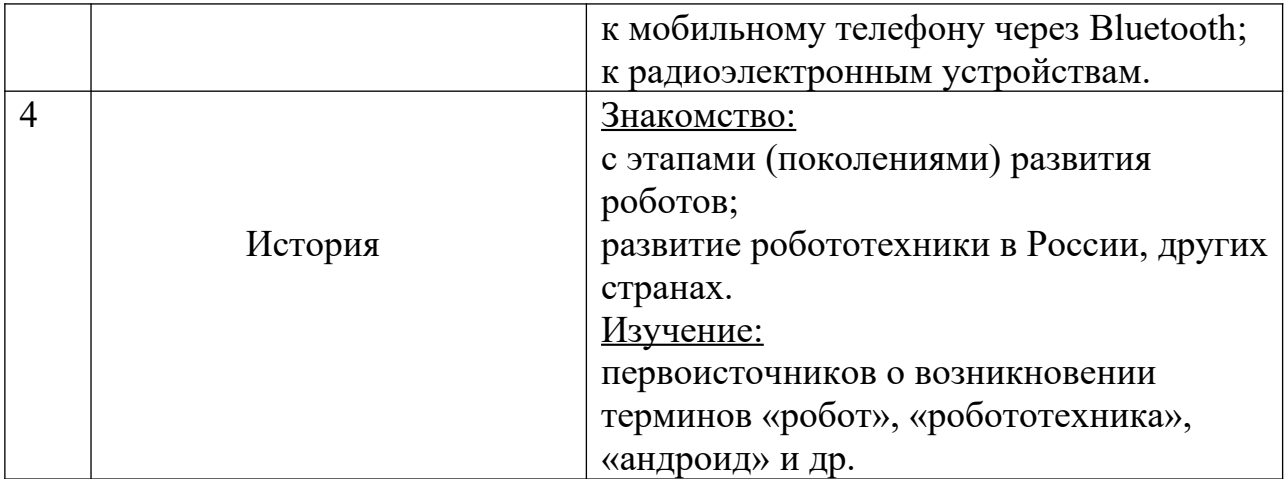

## **Планируемые результаты**

 Концепция курса «Образовательная робототехника» предполагает внедрение *инноваций* в дополнительное техническое образование учащихся. Поэтому основными планируемыми результатами курса являются**:**

- 1. Развитие интереса учащихся к роботехнике и информатике;
- 2. Развитие навыков конструирования роботов и автоматизированных систем;
- 3. Получение опыта коллективного общения при конструировании и соревнованиях роботов.

### **Способы оценивания достижений учащихся**

 Данный элективный курс не предполагает промежуточной или итоговой аттестации учащихся. В процессе обучения учащиеся получают знания и опыт в области дополнительной дисциплины «Робототехника».

 Оценивание уровня обученности школьников происходит по окончании курса, после выполнения и защиты индивидуальных проектов. Учащиеся получают сертификат по итогам курса в объеме 35 часов и похвальные листы за разработку индивидуальных моделей роботов. Тем самым они формируют свое портфолио, готовятся к выбору своей последующей траектории развития, формируют свою политехническую базу.

## **Рекомендуемые учебные материалы**

- 1. «Первый шаг в робототехнику: практикум Д.Г. Копосов. 2012 г., БИНОМ.
- 2. «Уроки Лего конструирования в школе», Злаказов А.С., Горшков Г.А., 2011 г., БИНОМ.
- 3. «Робототехника для детей и родителей», Филиппов С.А., 2010 г.